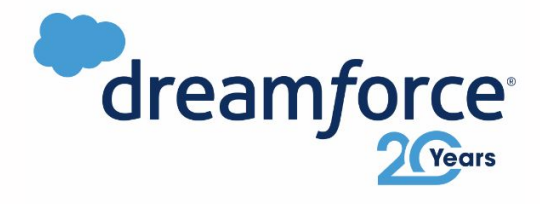

## Design Patterns for Salesforce CI/CD

**Pablo Gonzalez, Business Engineering Architect, Salto** https://www.linkedin.com/in/pablis/

1

W.W.

### Pablo Gonzalez

Business Engineering Architect @ Salto.io

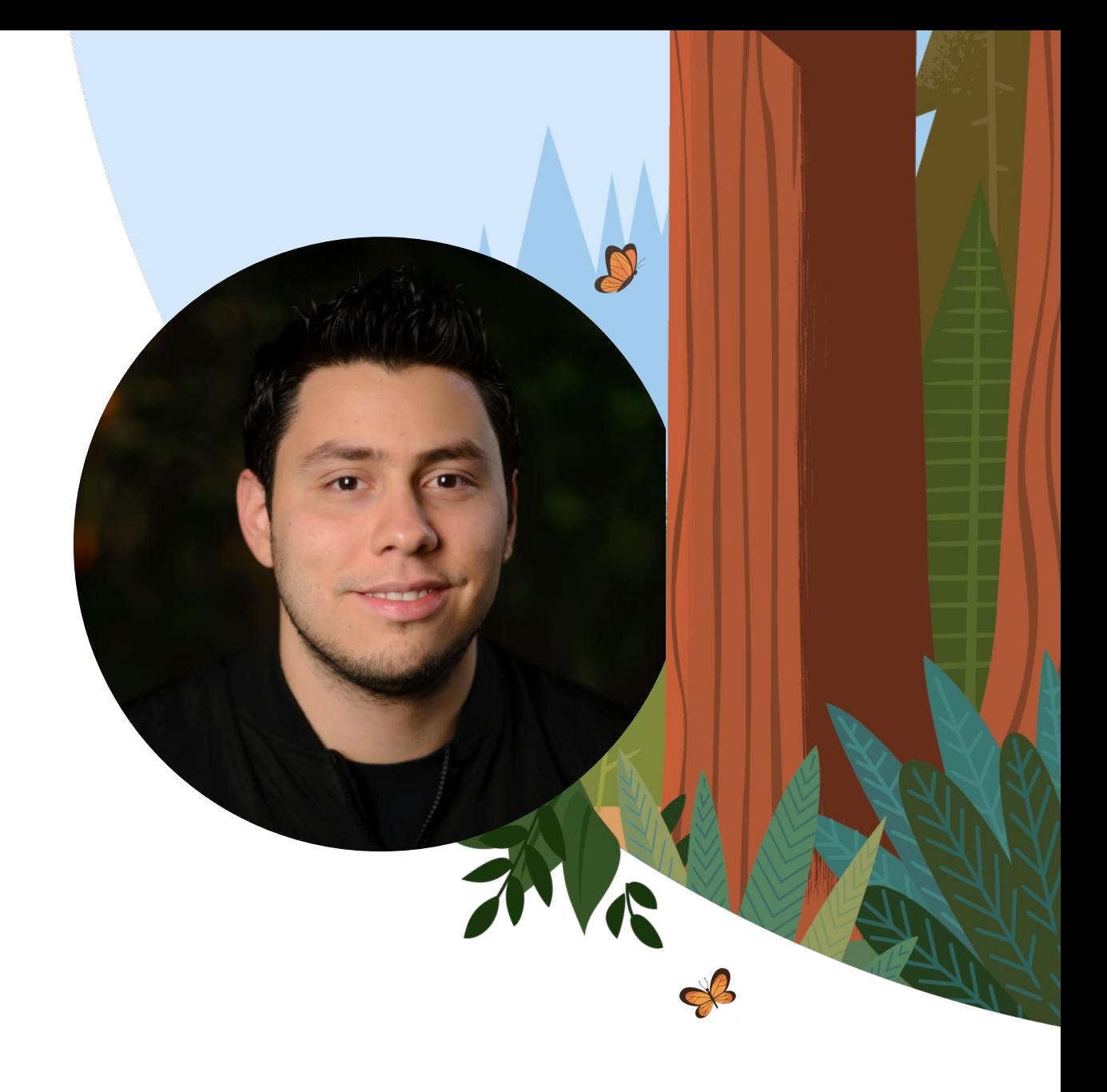

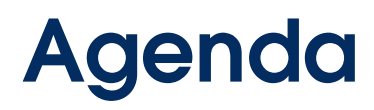

- Mandatory history on CI/CD
- Patterns for creating a Salesforce deployment pipeline
- CI with GitHub actions
- Full demo

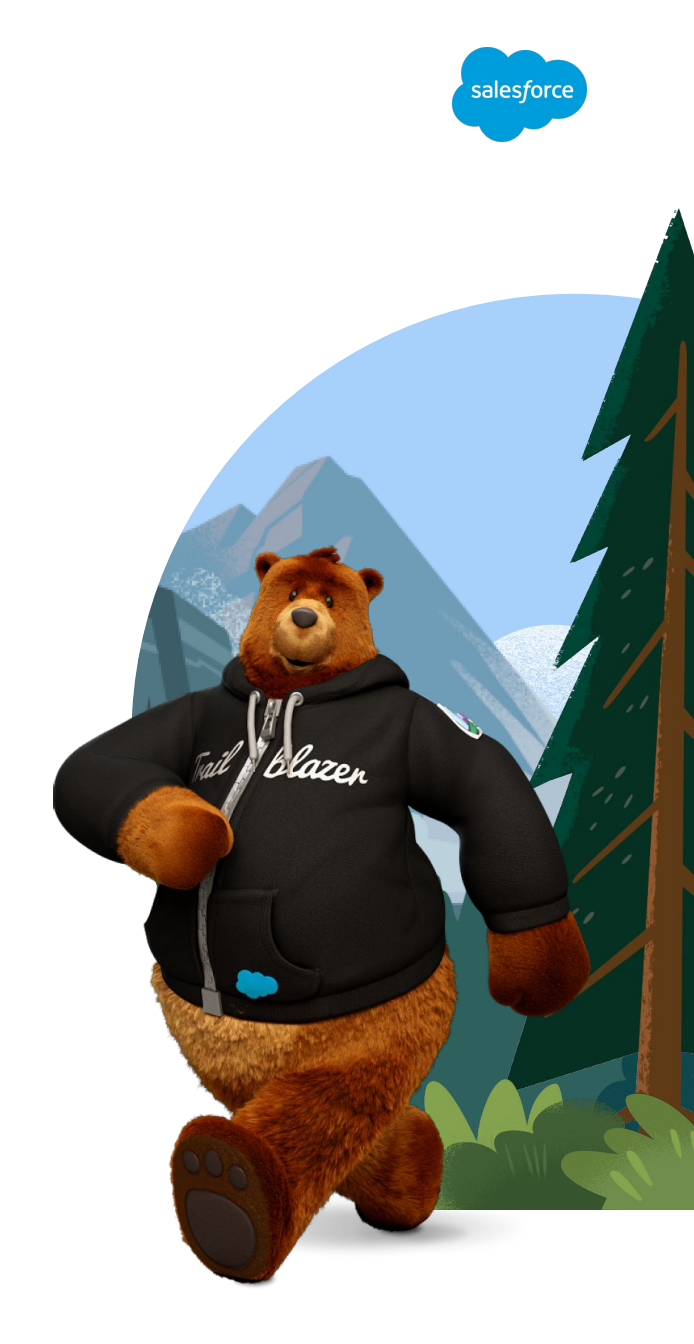

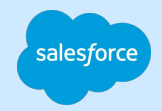

## Continuous Integration (CI)

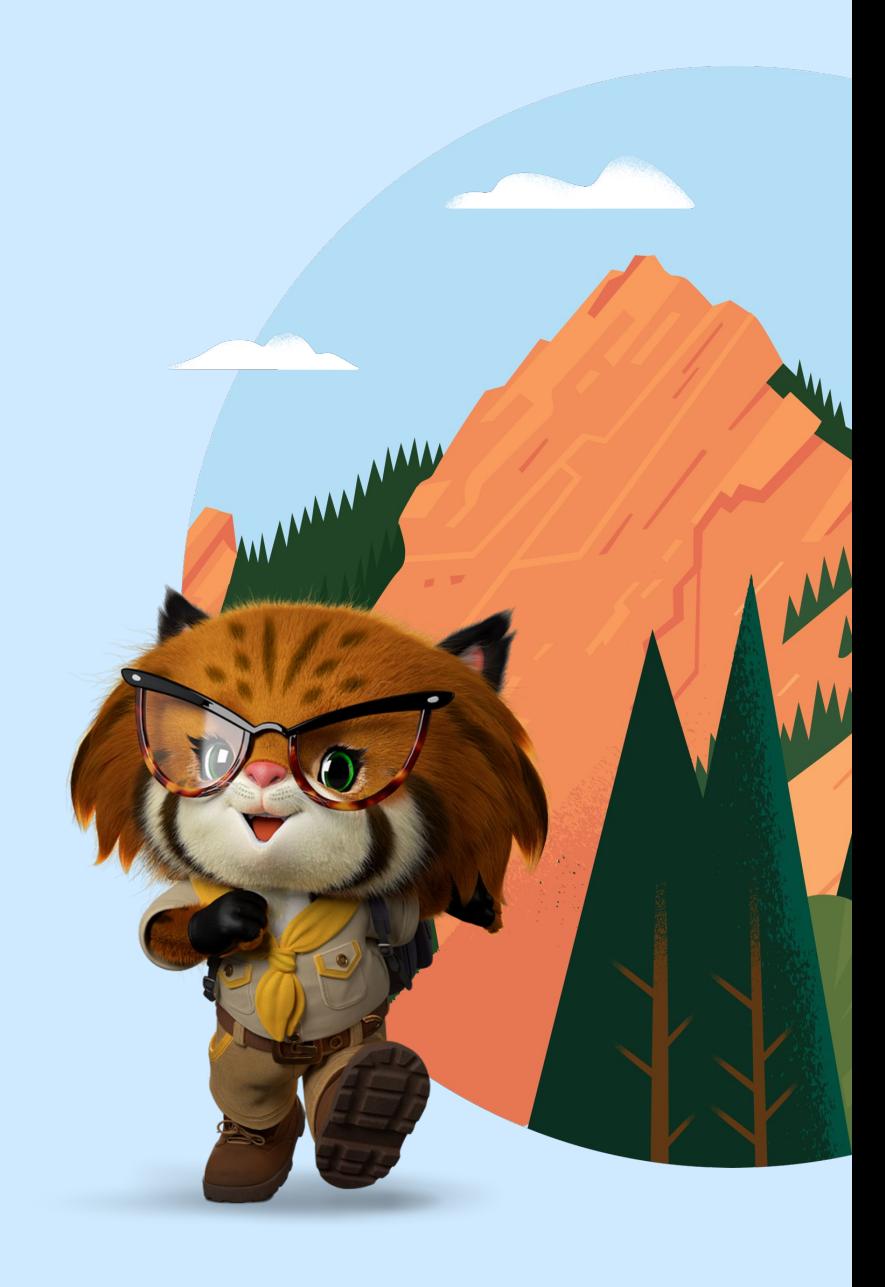

## The problems

CI aims to solve

#### **Combining the work of multiple developers is hard**

Developers have adopted branches to work in isolated environments

#### **Branches diverge from each other**

The more branches you have, the harder it is to merge them together

#### **Complicated merges lead to code freezes**

Expensive and unpredictable process

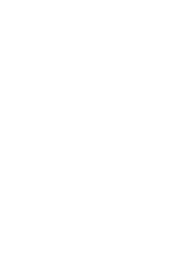

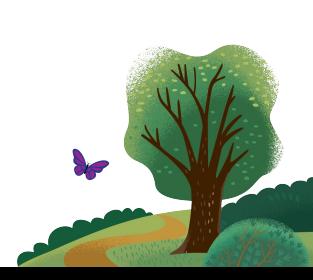

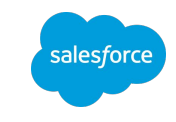

### Continuous Integration defined

- Continuous Integration is a software development practice where members of a team integrate their work frequently into a common branch of a version control repository
- Each integration is verified by an automated build to detect integration errors as quickly as possible.

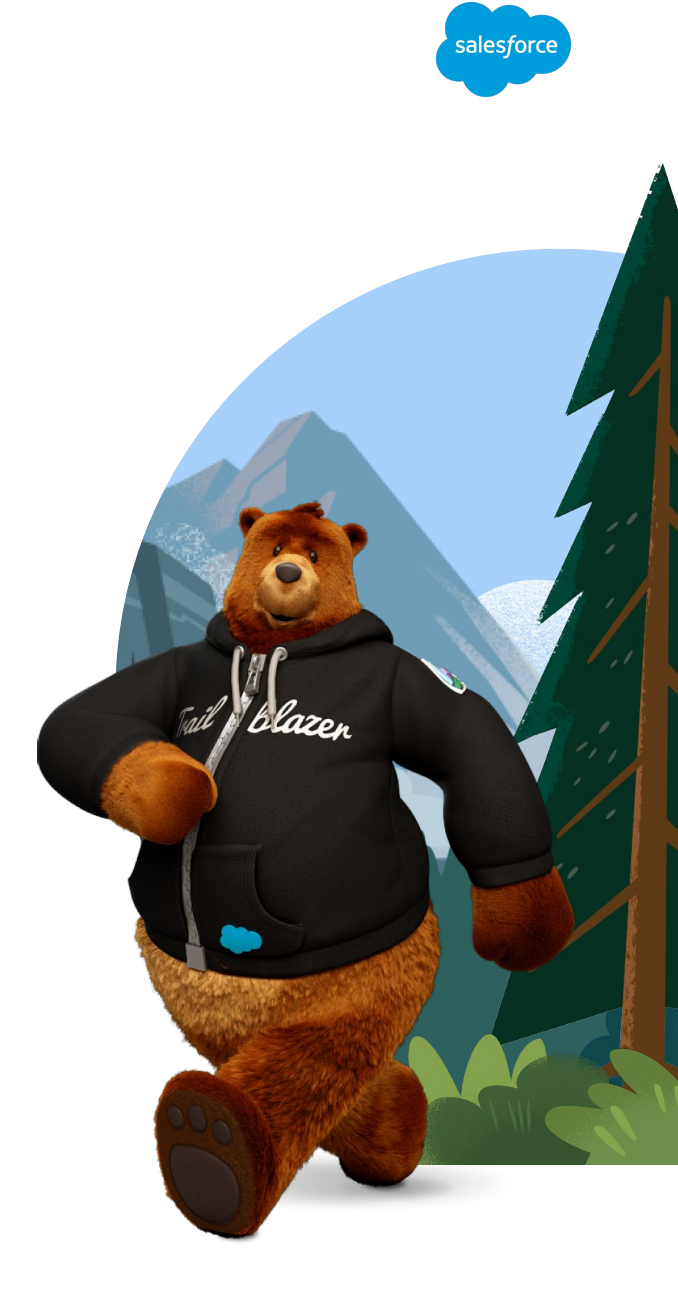

### Challenges of Continuous Integration

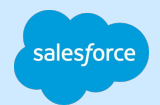

#### **Tasks need to be broken down into small chunks**

Paradigm shift for most developers

#### **Need for reliable automated regression testing**

Hard to implement in Salesforce due to governor limits, inconsistent testing frameworks, etc.

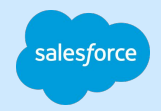

## Continuous Delivery (CD)

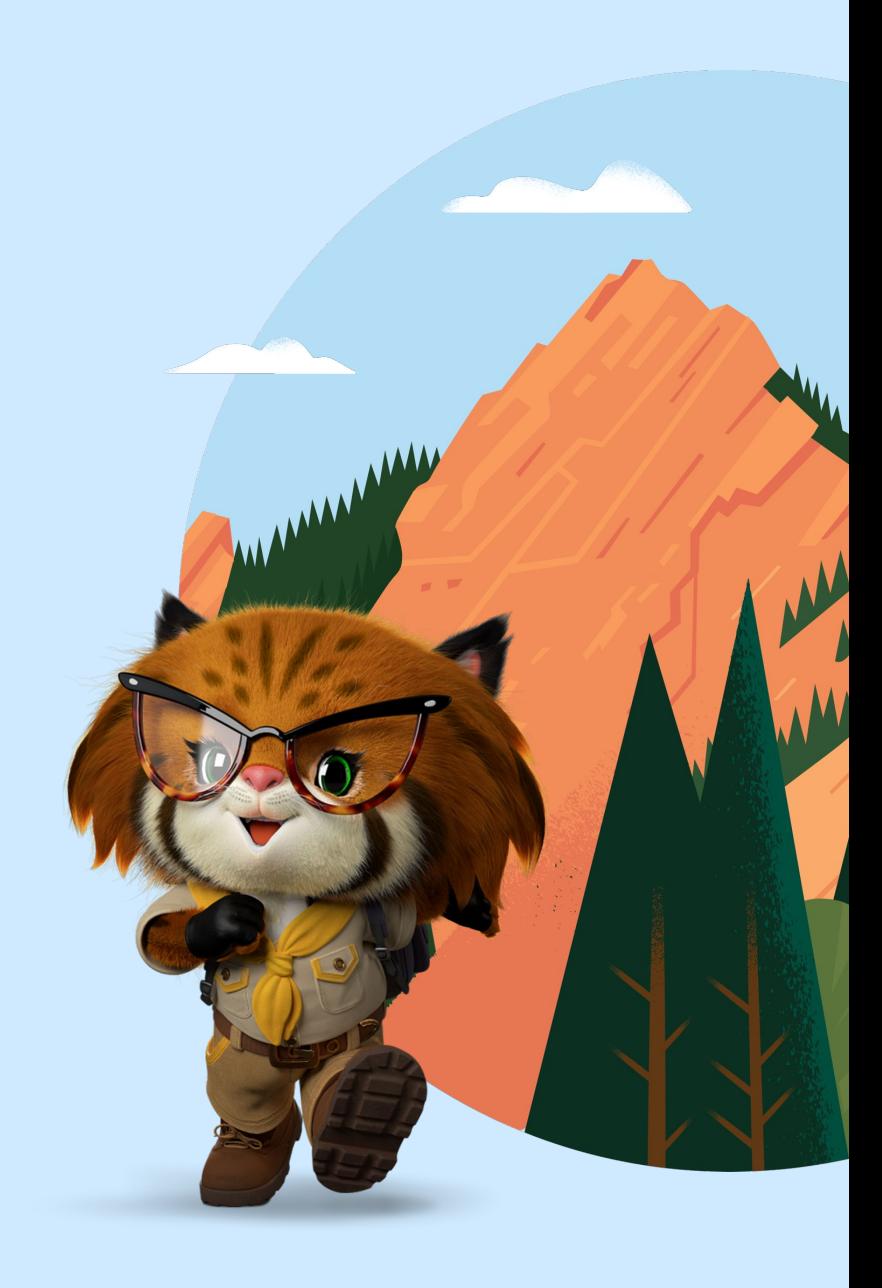

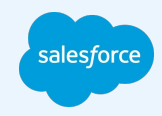

# "

### Continuous Delivery is the ability to get changes of all types into production, safely and quickly in a sustainable way.

**Jez Humble,** Author of continuousdelivery.com

## Continuous Delivery

principles

#### **Build quality in**

Fix bugs as soon as they are found and ideally before committing them to version control

Avoid reliance on manual testing

**BASE** 

#### **Work in small batches**

Get feedback as quickly as possible

#### **Automate everything**

Let people focus on higher value activities

#### **Continuous Improvement**

CI/CD is not the goal

Don't be satisfied with the status quo

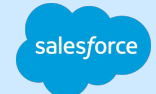

## Salesforce Deployment **Pipeline**

An automated process that runs your salesforce metadata through a series of steps such as quality checks, tests and deployments. This process fires in response to events in your version control repository.

Each successful step increases confidence in our implementation.

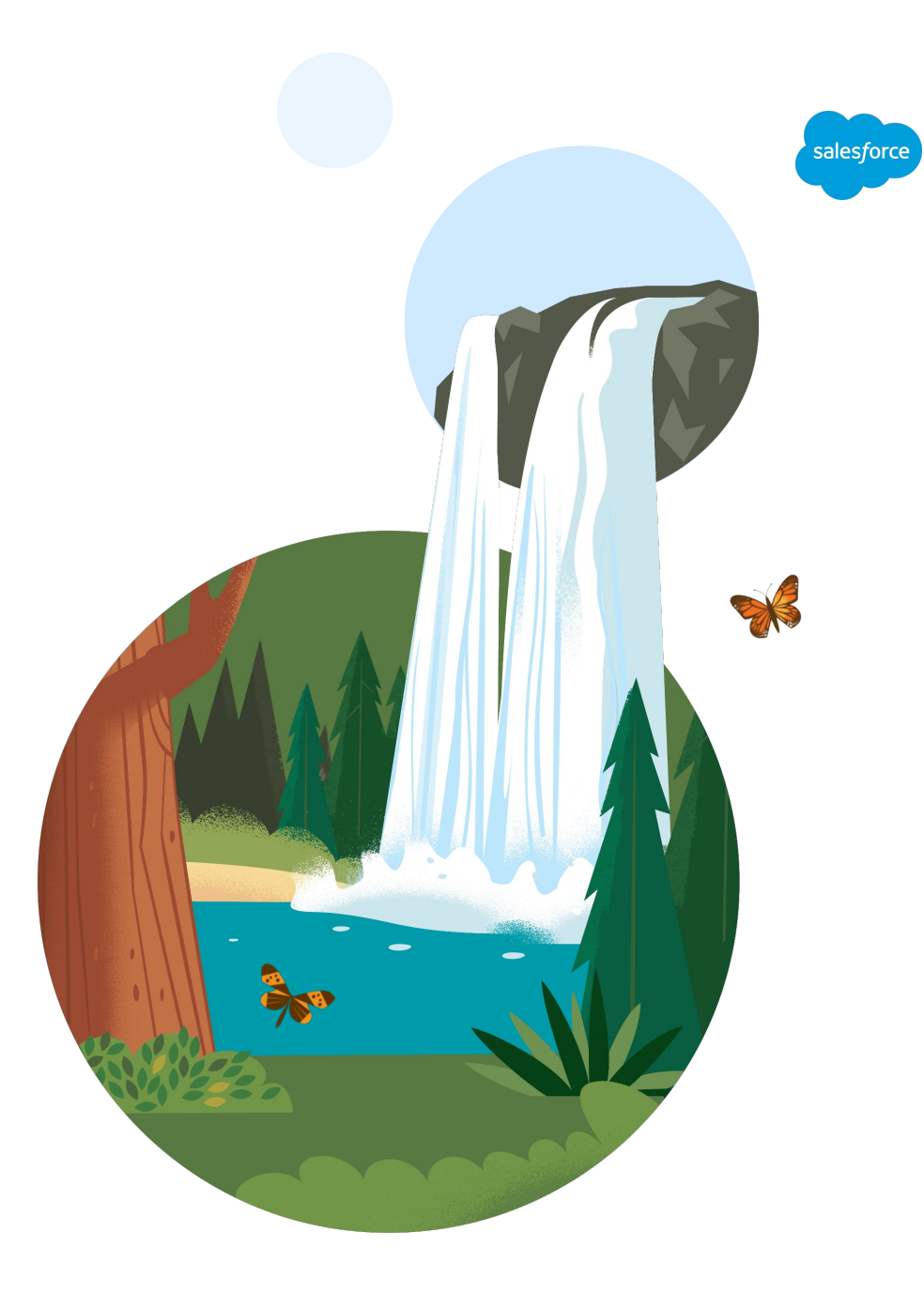

## Patterns, not mandates

Do whatever works for you

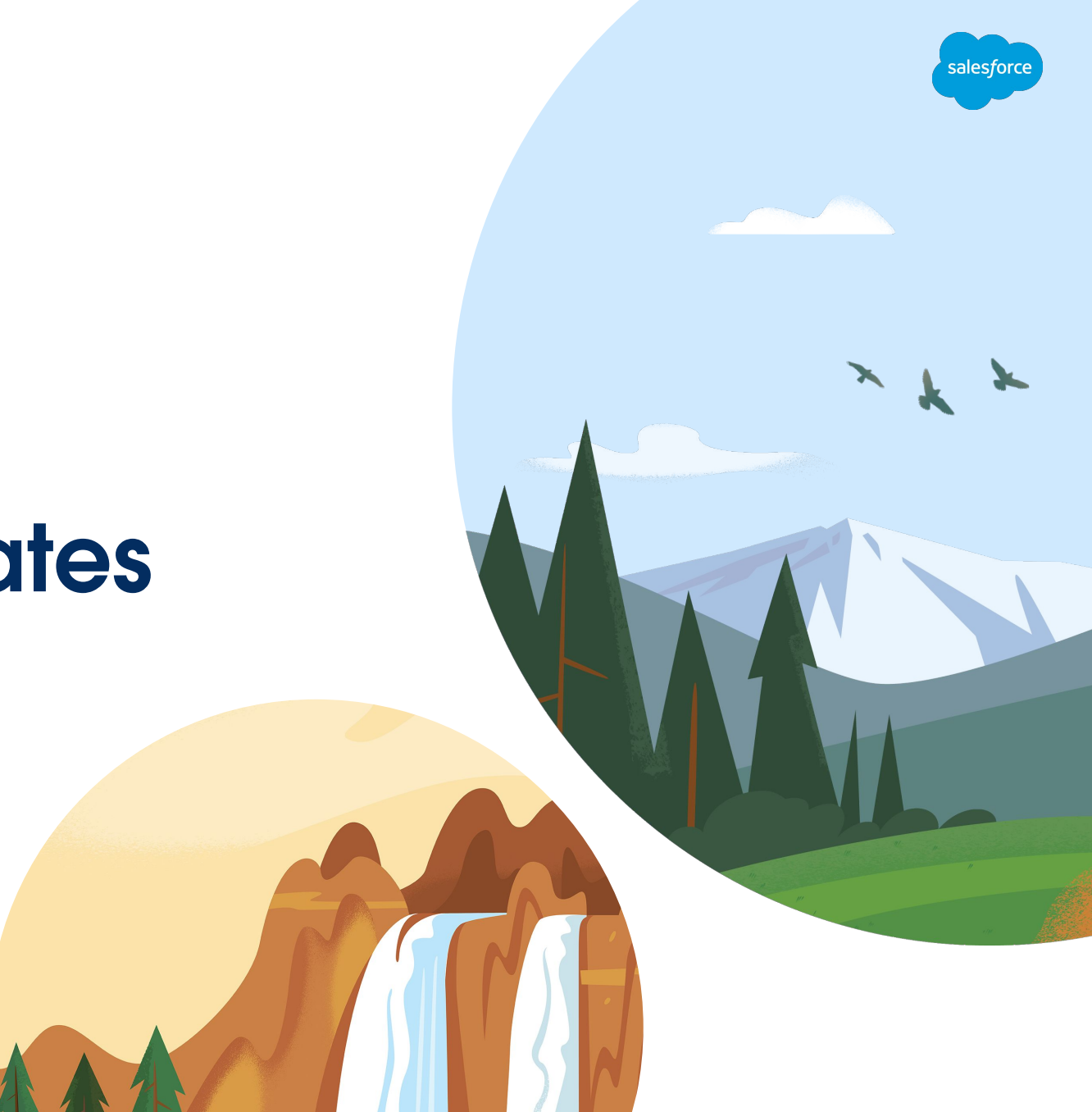

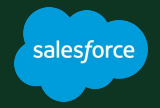

## Choosing a sandbox strategy

Step 1

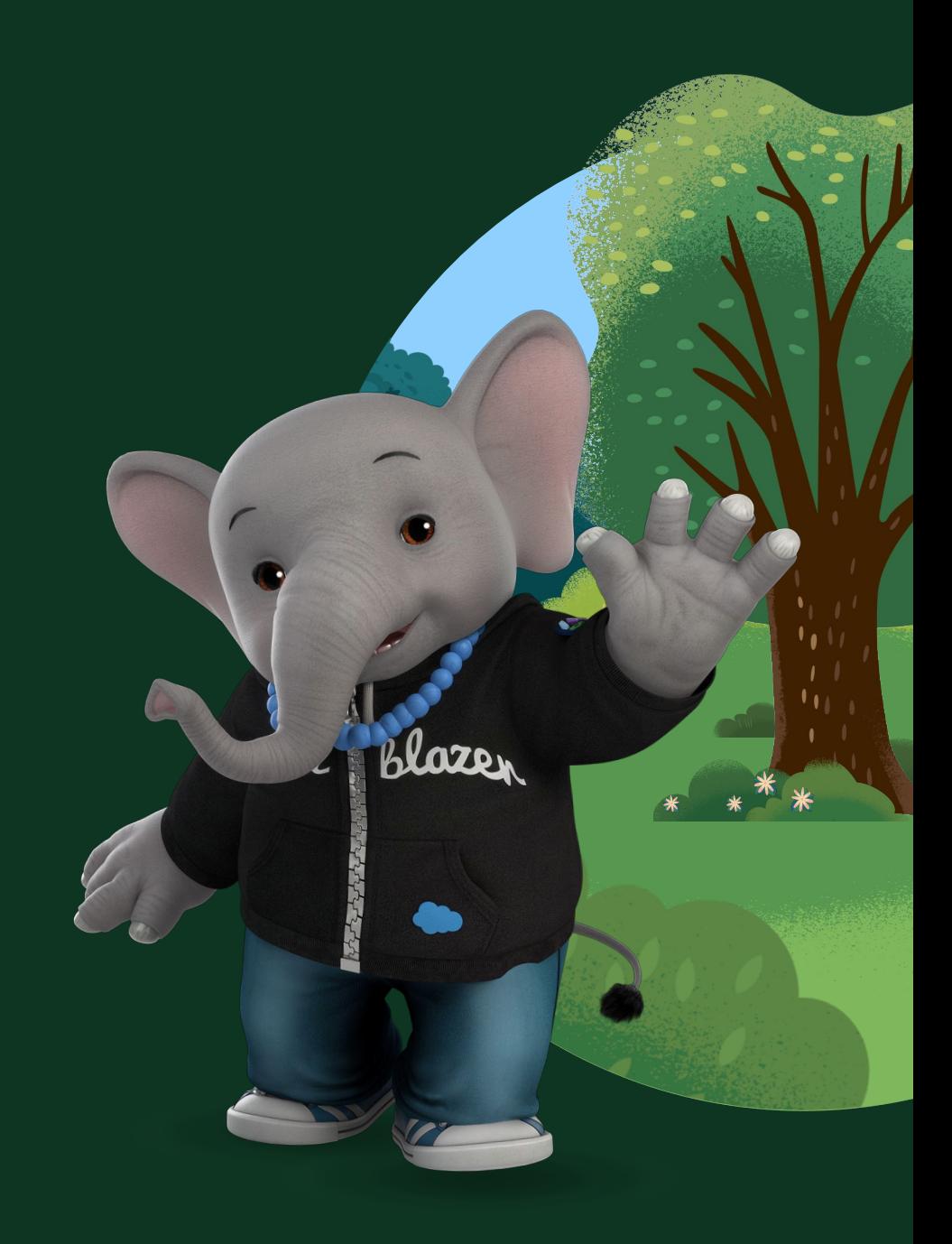

## Sandbox Strategy

Things to consider

- Should every developer have their own sandbox?
- Which type of sandbox will you use for different types of testing?
- How are sandbox populated with fake data?
- How easily can you refresh your full sandbox (post-refresh activities)

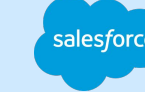

## Sandbox Strategy

Typical strategy

大学

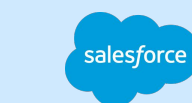

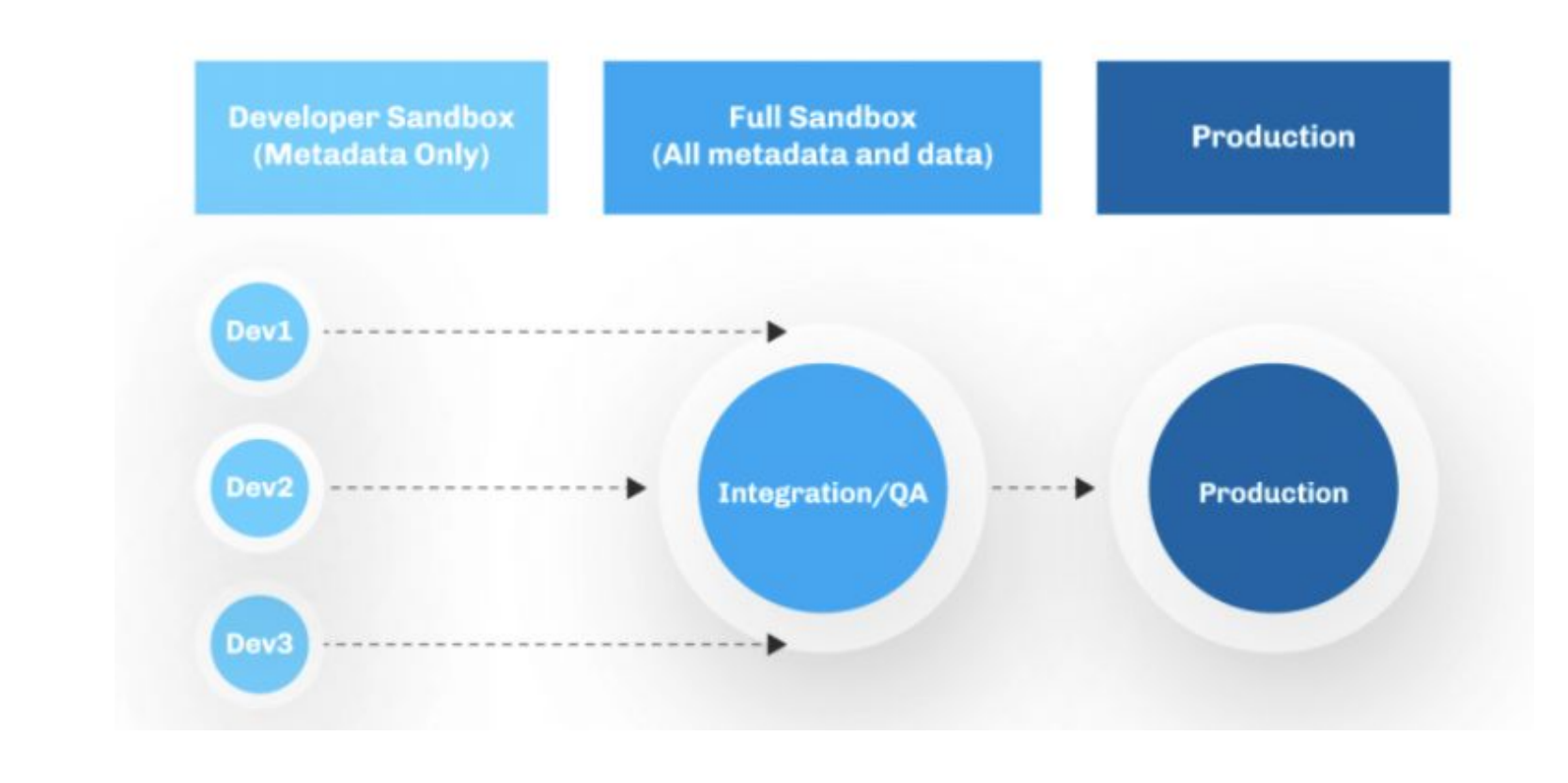

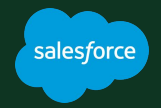

## Choosing which metadata to track

Step 2

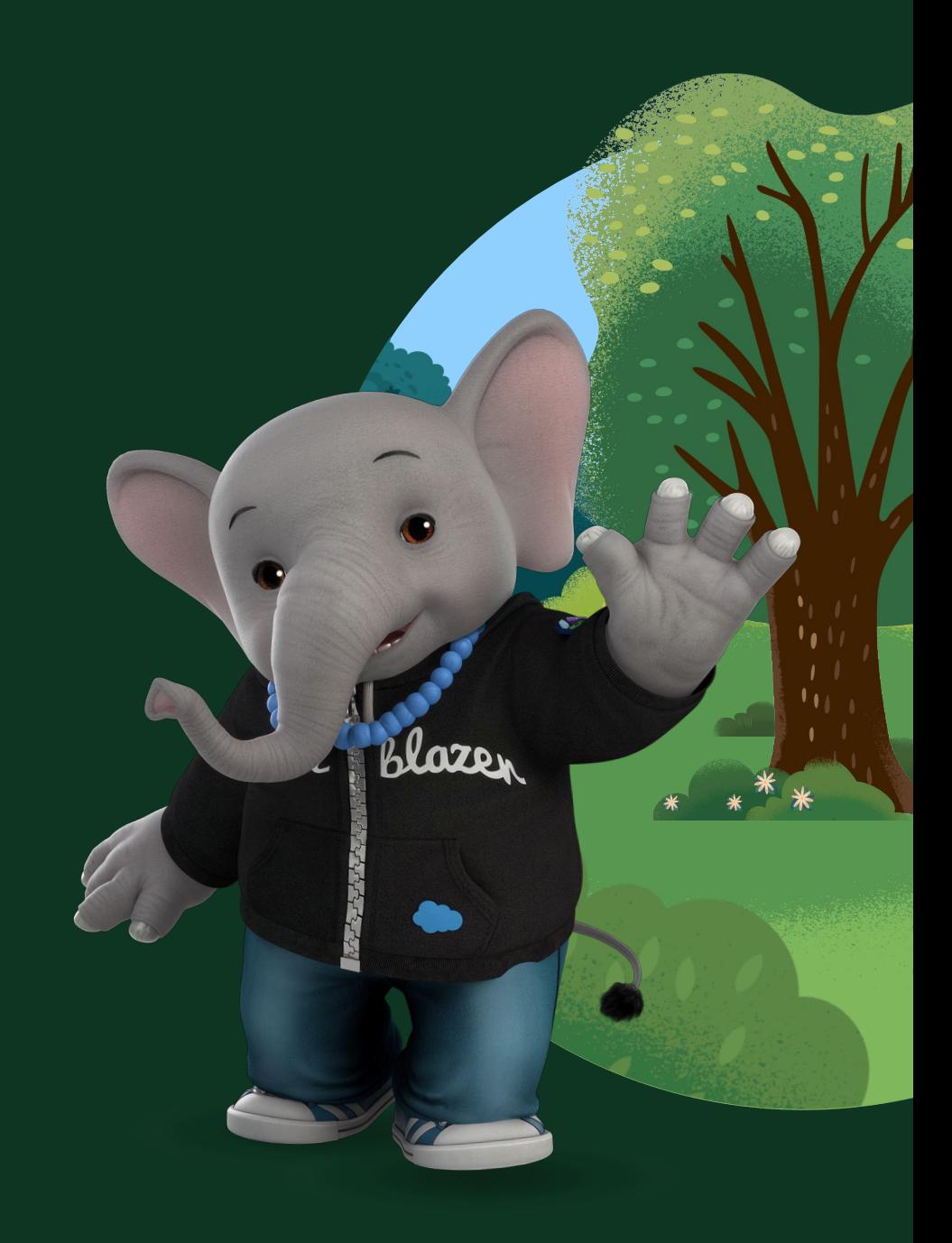

## Tracking metadata in git

Things to consider

- Should we track only code-based metadata?
- What about changes that are made directly in production (email templates, deactivation a flow, etc)
- Do we know the Salesforce metadata API well enough to track everything?
- Which metadata, if versioned, will make our releases and apps **better**?

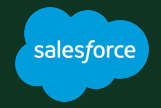

## Choosing a branching strategy

Step 3

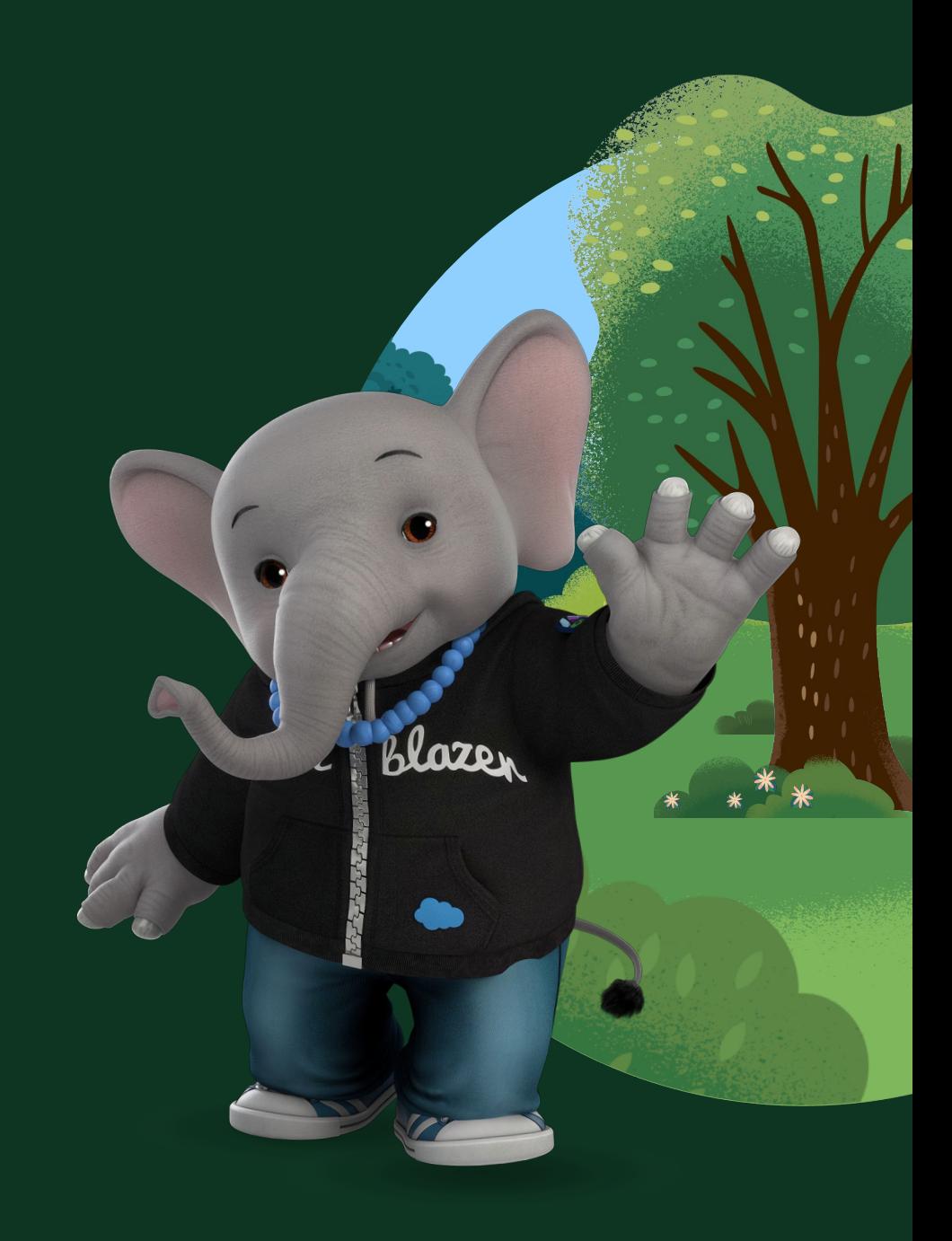

## Branching strategy

Things to consider

- Do we create one branch per Salesforce org?
- Is there a version of trunk-based development that would fit our needs?
- How do we deploy to production? from which branch and when?
- Aim to have **short-lived** branches

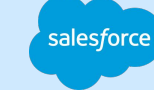

## Branching strategy

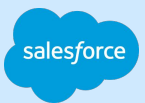

**Gitflow** 

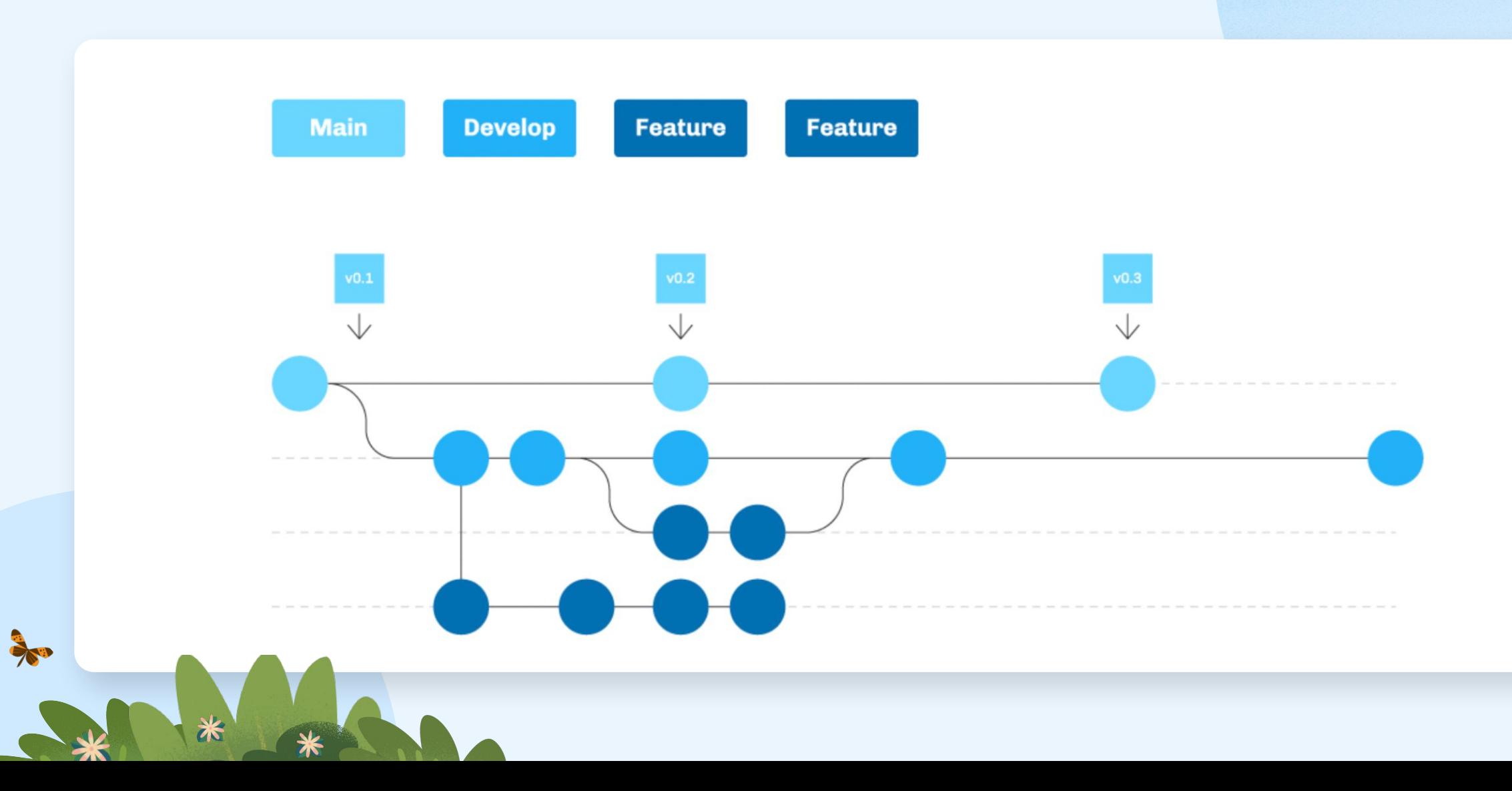

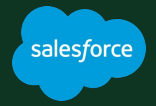

## Choosing a CI server

Step 4

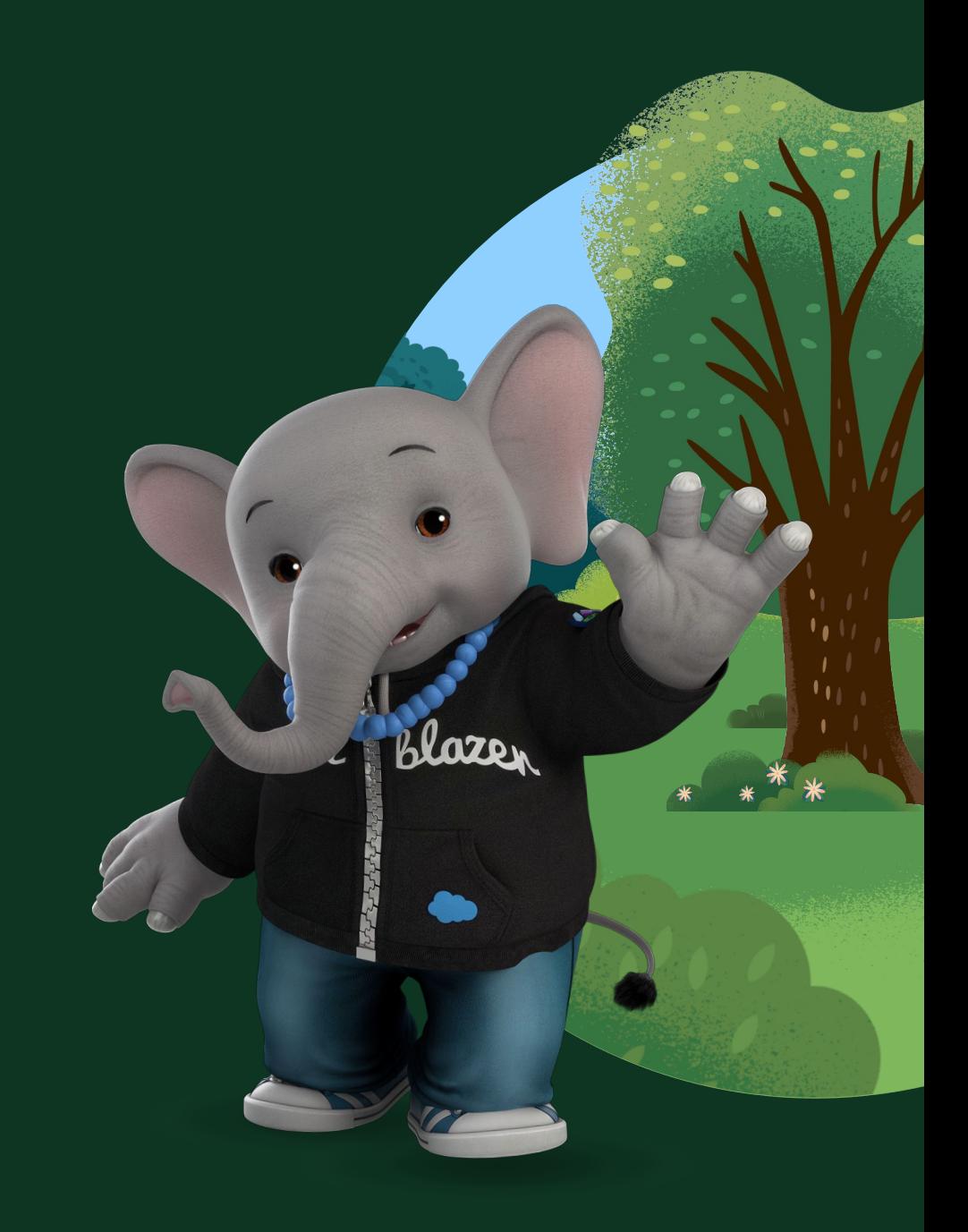

## A CI server creates virtual machine

that can do the following

#### **Check out your sfdx project**

It loads your tracked sfdx project into its file system

#### **Respond to events in version control**

Will listen to push, pull requests, and other events

#### **Execute commands on a terminal**

sfdx commands, bash, node.js, etc.

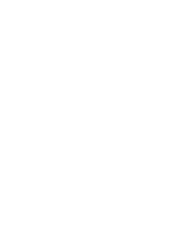

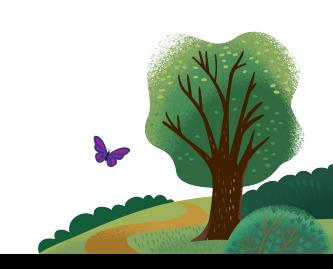

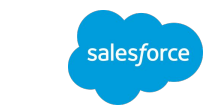

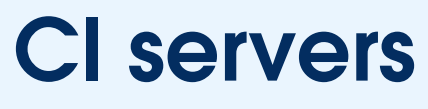

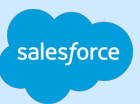

#### **Options**

- GitHub Actions
- Azure DevOps
- Bitbucket Pipelines
- GitLab CI
- Circle CI
- Jenkins

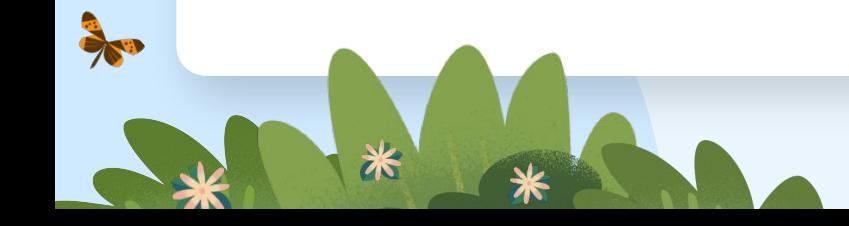

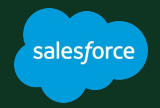

## Deciding what to automate and when

Step 5

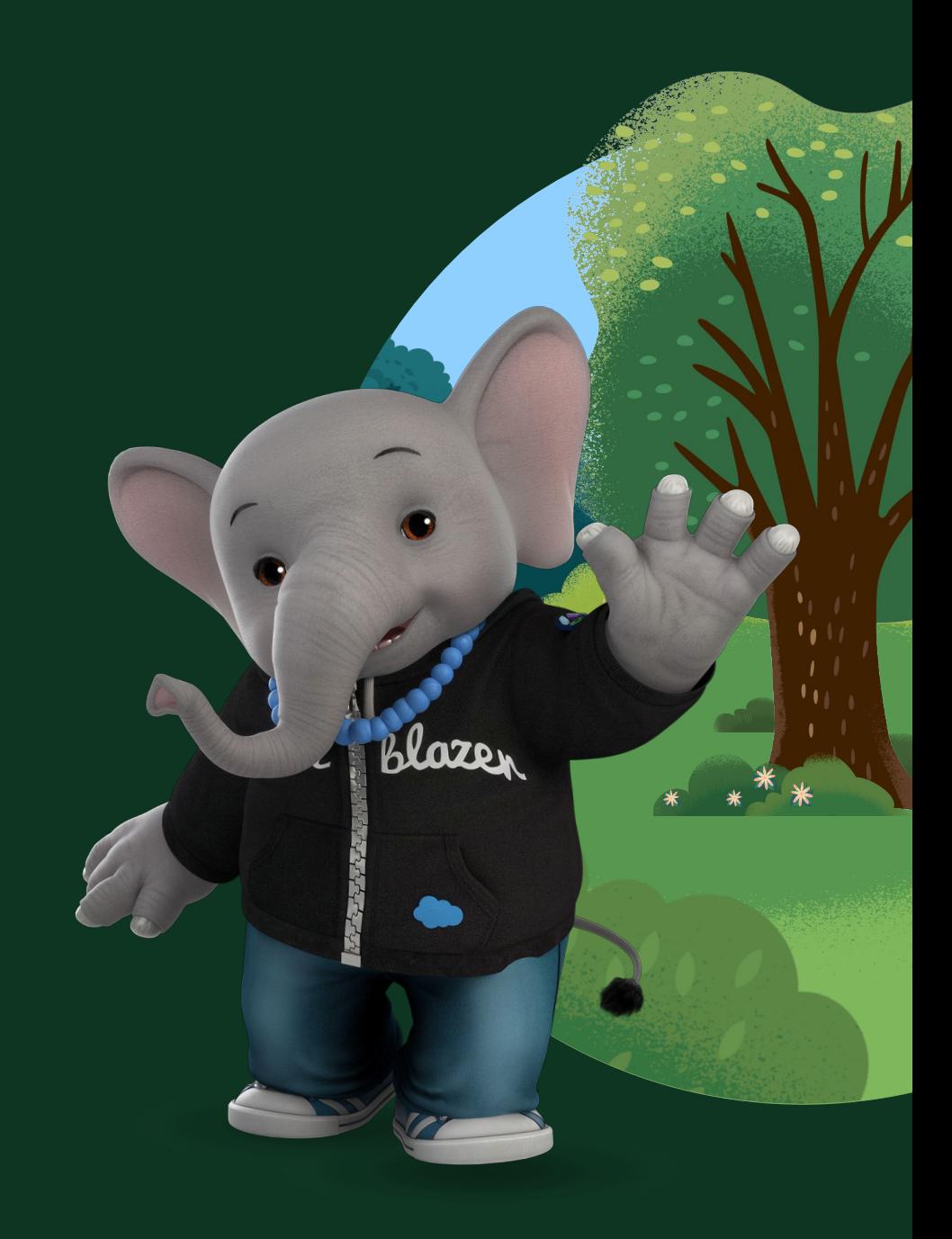

## Actions

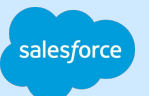

#### to automate

大学

#### **Deployment**

Automate the deployment of metadata to the next org in the pipeline

#### **Run tests specified by the developer**

Give the developer the freedom to choose which tests should be run

#### **Scan the code**

Use PMD to scan the apex code

#### **Delta deployment**

Deploy only the metadata that has been created/updated since the last commit

### **Events**

#### to trigger automation

#### **Pull request is open**

- Figure out which metadata has changed
- PMD

多

- Check-only deployment of delta to INT org
- Run tests specified by developer

#### **Pull request is approved and merged**

● Full deployment to

**UAT** 

**Run all tests** 

#### **Development branch is merged into master**

alesforo

- Full deployment to production
- Run all tests

Footer

## Finally! a demo!

Workflow with GitHub actions

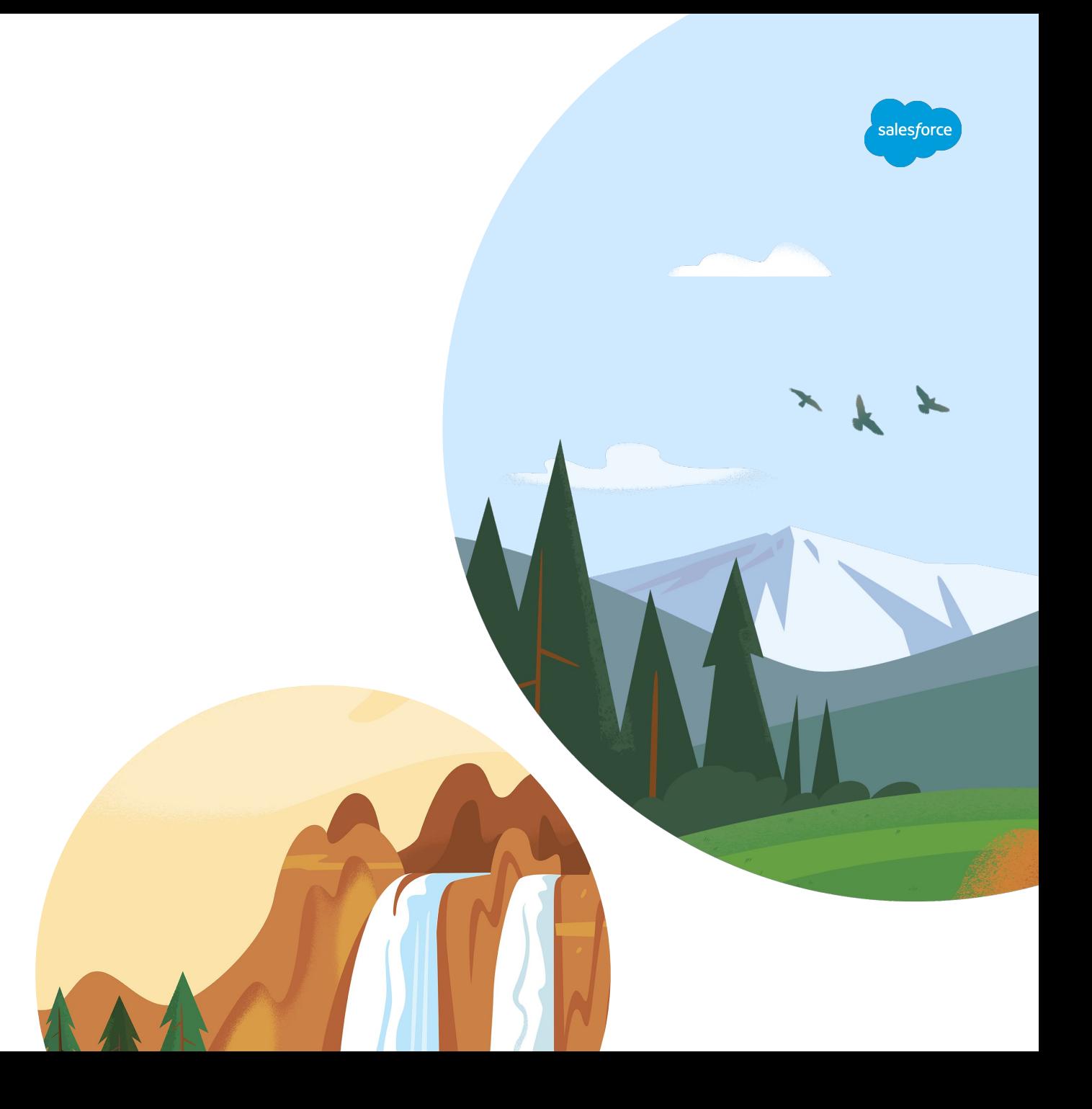

### Authenticate to target org

how it's done

大小

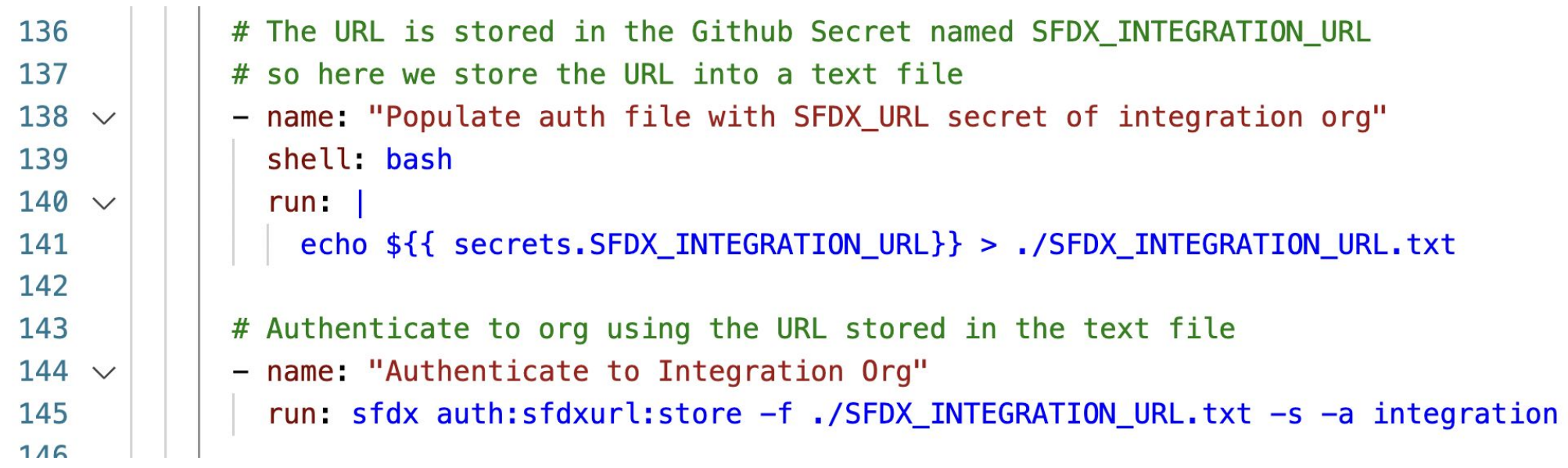

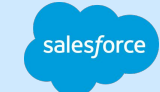

### Run apex tests specified in pull request how it's done (part 1)

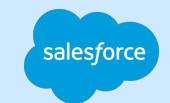

pgonzaleznetwork commented 18 days ago

#### **Description**

Please include a summary of the change and what has changed.

**Jira Ticket** 

CRM-XXX

**BASE** 

**Apex Tests to Run** 

Apex::[GitClassTest]::Apex

## Run apex tests specified in pull request

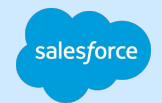

how it's done (part 2)

**BASE** 

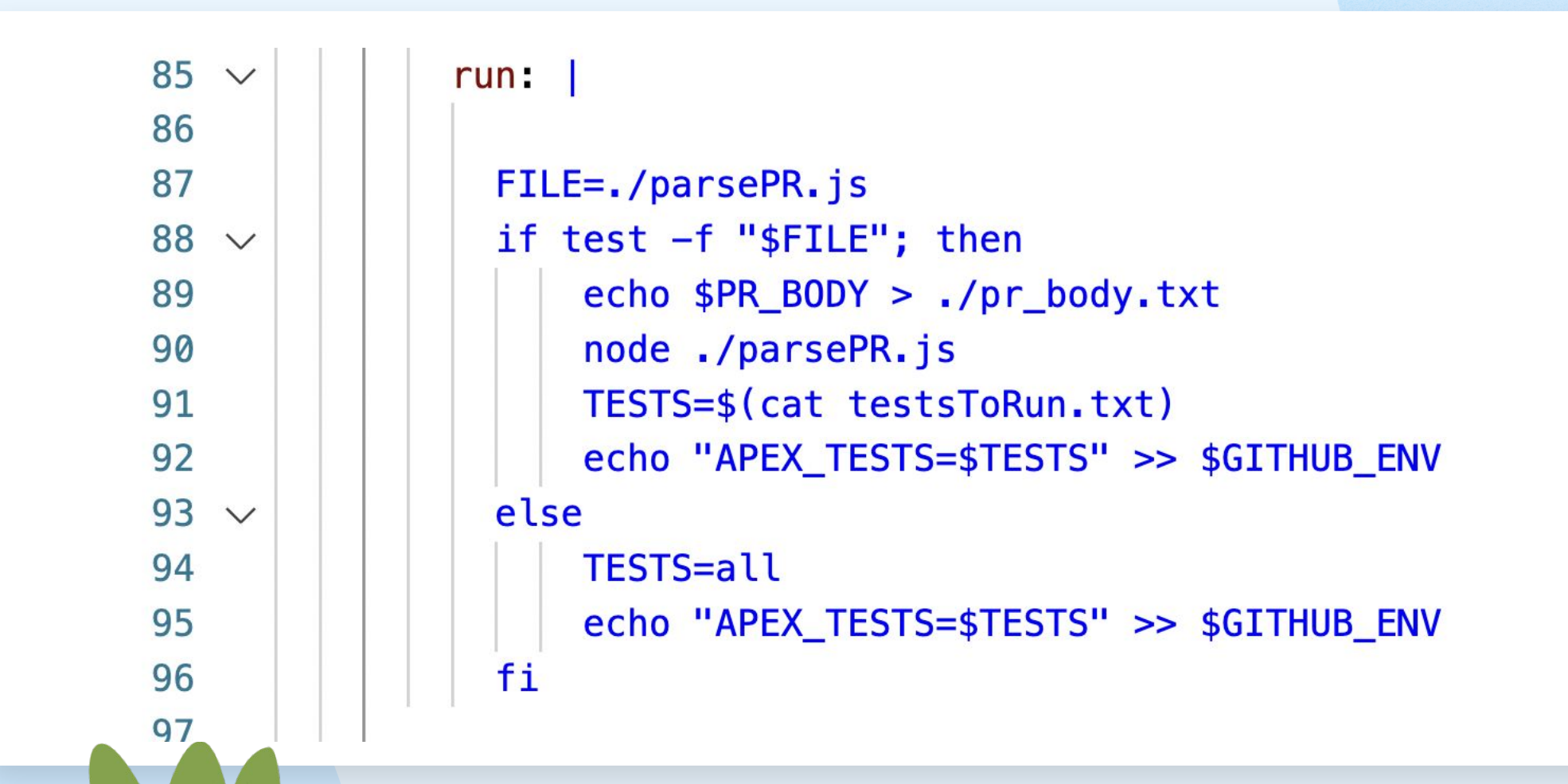

## alesford

## Run apex tests specified in pull request

how it's done (part 3)

27

**BASE** 

```
10
         const lines = readline.createInterface({
11
              input: fs.createReadStream( dirname+'/pr_body.txt'),
12crlfDelay: Infinity
13
         \}):
14
15
         for await (const line of lines) {
16
              let upperLine = line.toUpperCase();
17
18
19
              //special delimeter for apex tests
20
              if(upperLine.includes('APEX:: [') && upperLine.includes(']:APEX'))21
22
                  let tests = line.substring(8, line.length-7);
23
                 await fs.promises.writeFile(testsFile,tests);
                  await fs.promises.appendFile(testsFile,'\n');
24
25
26
```
### Generate delta deployment

salesforce

how it's done (sfdx-git-delta)

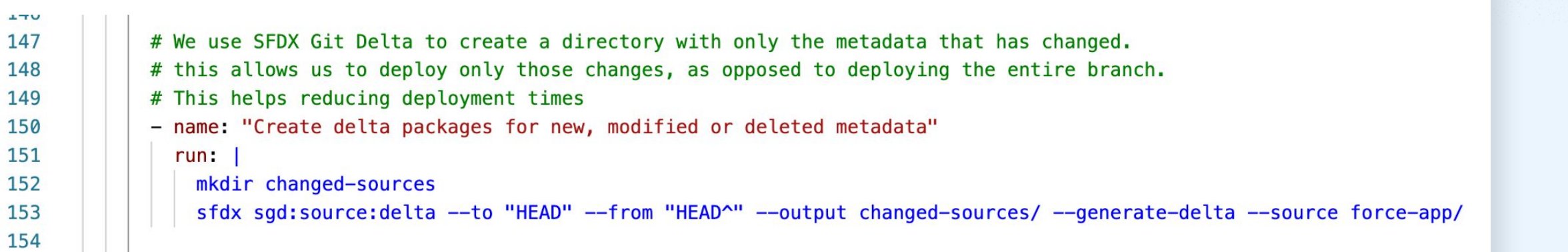

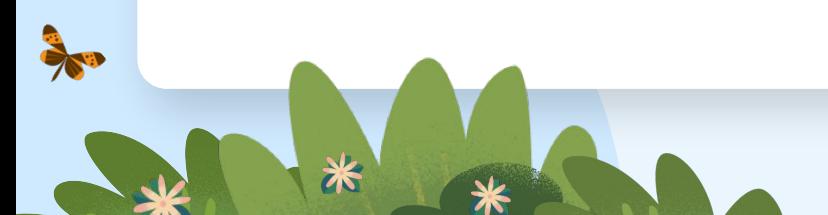

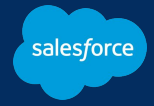

## **Extra**

topics I didn't cover

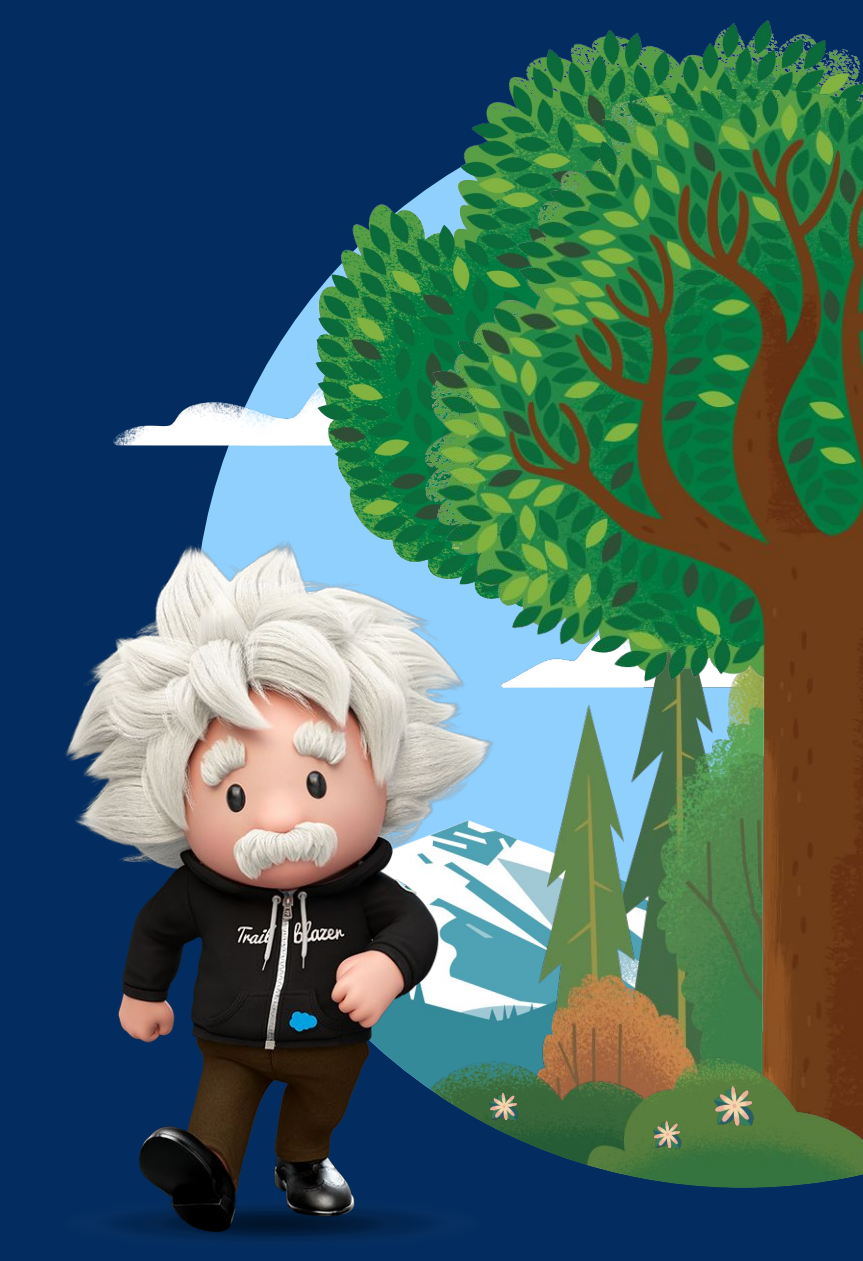

#### **Docker** containers/images for CI servers

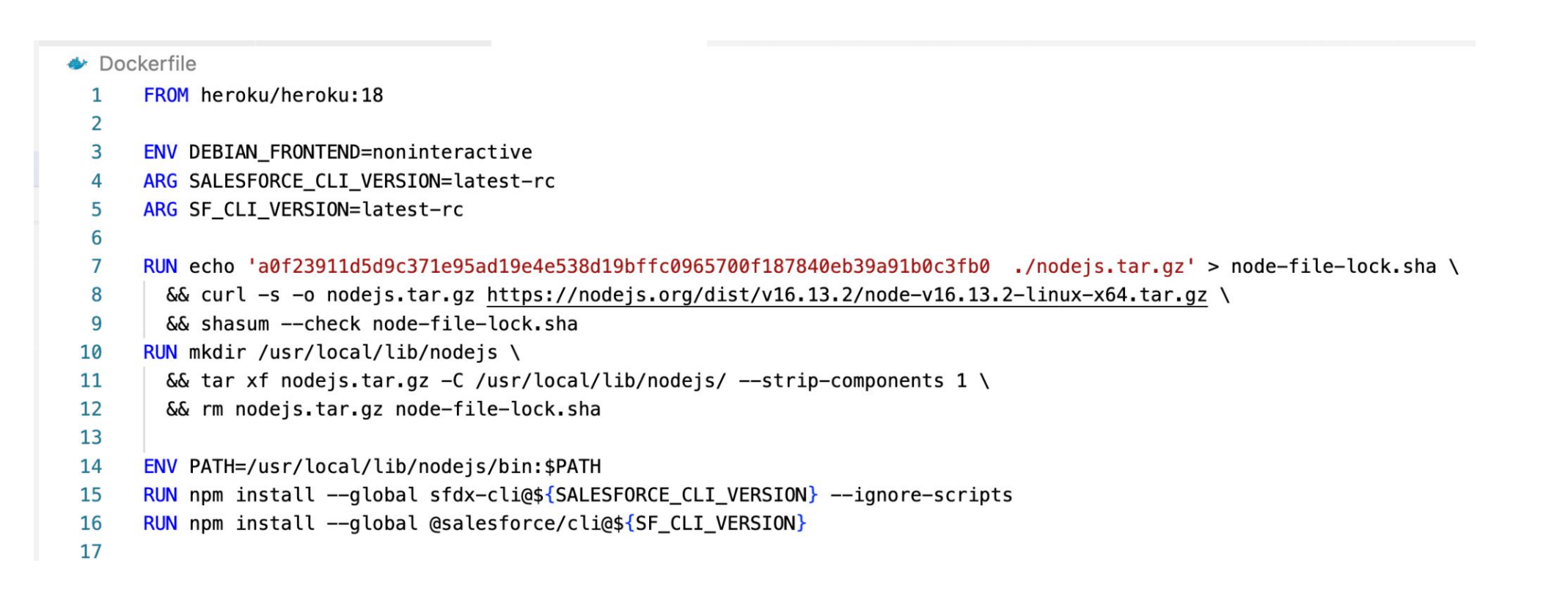

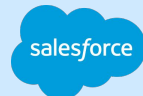

### CI/CD for configuration data (CPQ, etc.) NaCl (open source)

一

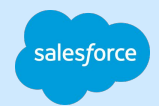

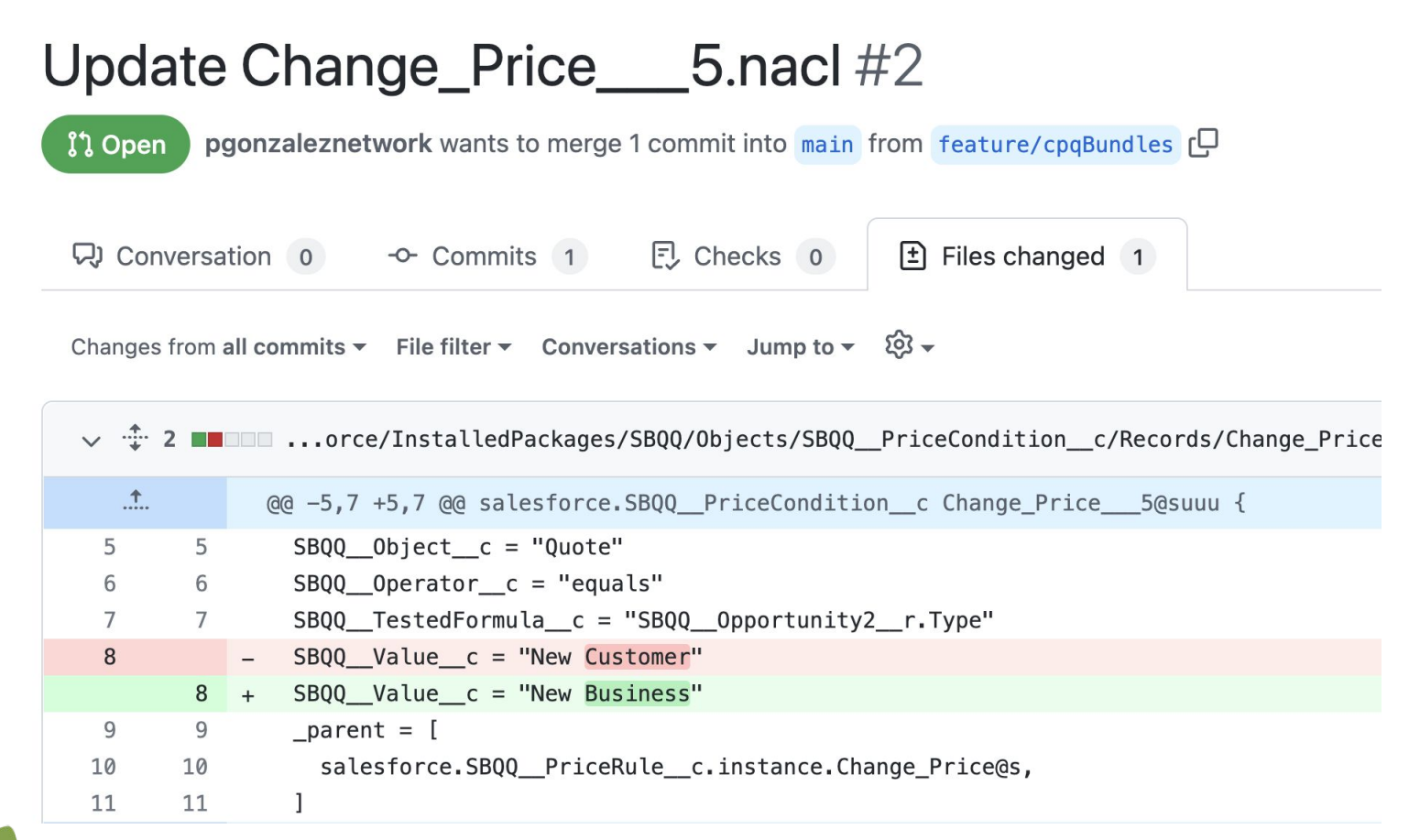

### DX@Scale

大小

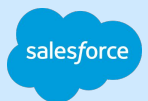

#### Modular development

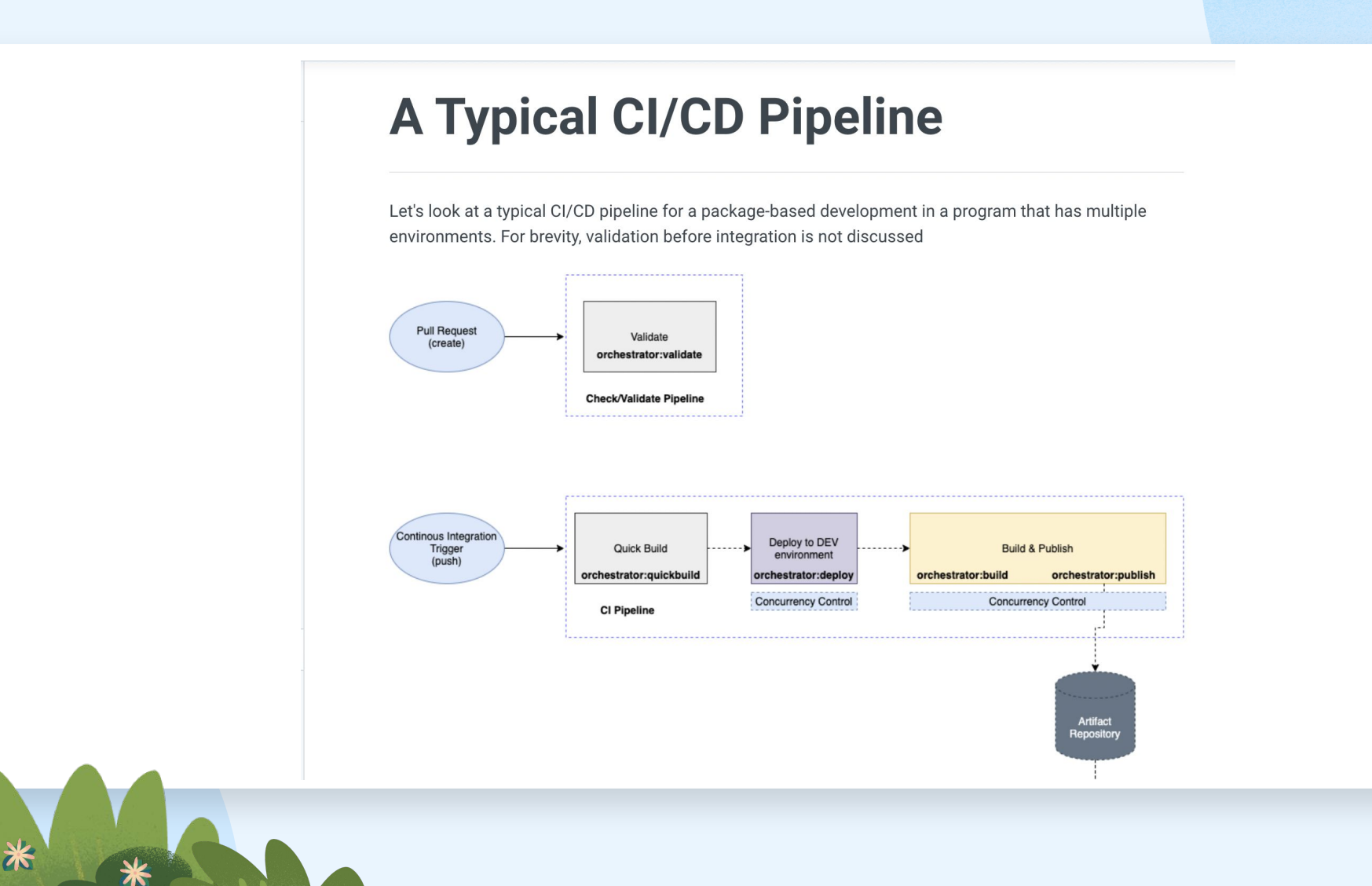

## HappySoup.io/cicd

**Summary and link to free auto-CI app**

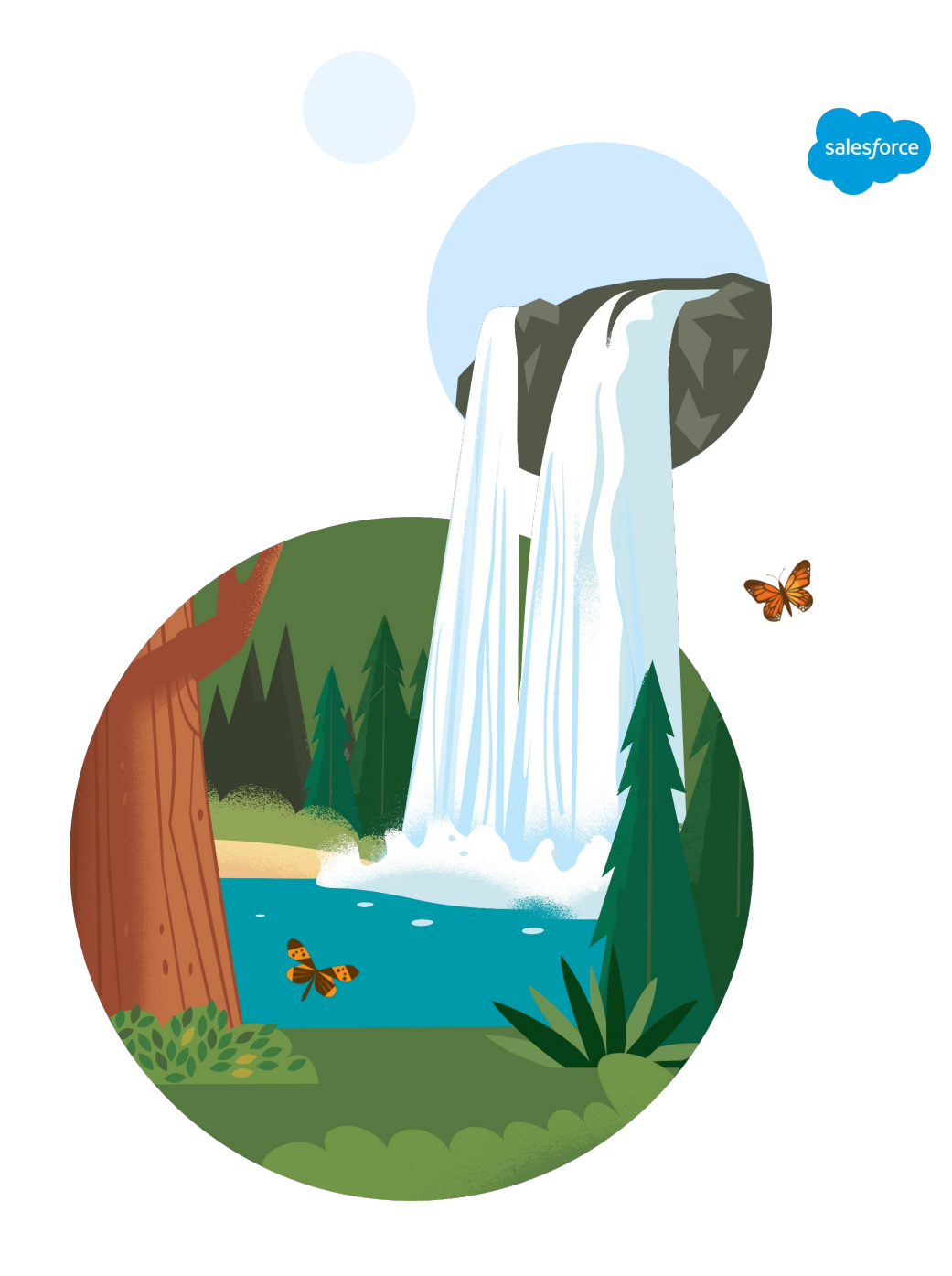

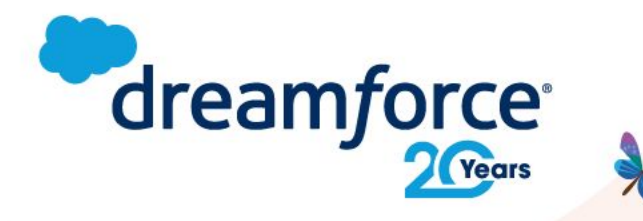

## **Share your** feedback.

Provide your feedback on this session in the Salesforce Events mobile app and help make our content even better.

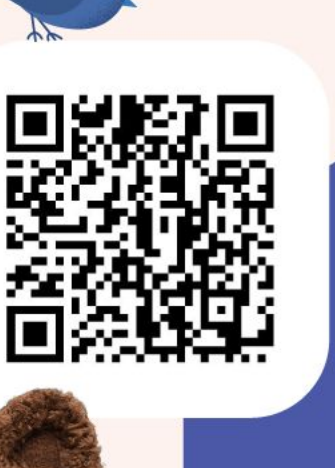

**AXA: Managing your Data** Lifecycle is Key in Today's World

2513

 $O<sub>0</sub>$ 

Survey

Survey Share your thoughts

Schedule

11:30 AM - 12:10 PM | June 8

Add to Agenda Location

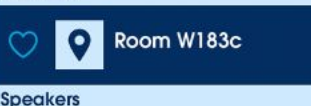

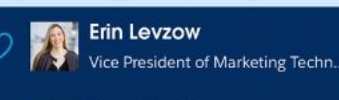

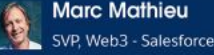

**Patrick Ward** VP Marketing - Rootstrap

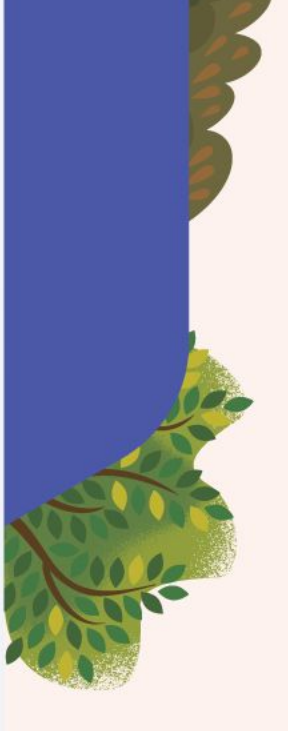

**#DF22** 

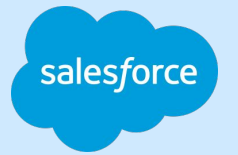

# Thank you

FINAIT VAN

Traible de

 $\prod_{\ell}$ 

Trade Blaze